# **[Arvutimaailm](https://www.am.ee/Arvutimaailm-30) 30**

2 years tagasi Autor: [AM](https://www.am.ee/user/1)

Oli detsember 1992. Just äsja sai valmis esimene Arvutimaailm.

Detsembris 2012 aga valmis viimane paberil Arvutimaailm.

Sel puhul avaldame uuesti [viimases](https://www.am.ee/node/2749) numbris ilmunud Kaido Einama põhiloo.

# **Kuidas see kõik algas**

Tegelikult algas see kõik juba 1992. aastal. Tiit Tammiste ja Ustus Agur läksid Eesti Näituste direktori Eduard Sauli juurde, oma ideed näpus ja küsisid, kas arvutimessi ei saaks teha. Nii umbes paari kuu pärast.

Muidugi hakati selle jutu peale naerma – messe valmistatakse ette ikka vähemalt aasta, uut messi veel kauem. Kuid mingi ime läbi arvutimess siiski toimus. Ustus Aguri kohe järgmine idee oli aga luua arvutiajakiri – midagi sellist, nagu PC World, mis on mõeldud kõigile ja aitab IT-maailmas orienteeruda.

Kolmandana liitus peagi meeskonnaga Aalo Kukk – tema ülesandeks sai alguses messi ettevalmistamine, kuid siis ka ajakirja trükkimise ja reklaami asjad. Alguses oli reklaami isegi nii palju, et kõik ei mahtunud numbrisse äragi.

Kui sisu ettevalmistuseks läks, kutsus Ustus Agur seltskonda geograaf-ajakirjaniku Tiit Rummo, muidugi läks vaja ka küljendajat – Pagemakeri spetsialist Piret Frey sai suurtel floppidel enda kätte esimesed tekstid ja pildid ning arvutimessi kujundusega tegelenud ERKI kunstitudeng Helmet Raja sai ülesandeks teha ajakirja makett ja üldine kujundus.

# **Klaviatuure kulus palju**

"Kui Ustus kirjutama hakkas, oli lärm päris suur," meenutab praegune EMT tehnoloogiadirektor Tiit Tammiste, kuidas ahjakirja algataja esimesi numbreid täis kirjutama hakkas. Näppudes oli veel harjumus kirjutusmasinate ajast, kui klahve tuli mitte puudutada, vaid üsna jõuliselt peksta.

"Ustuse klaviatuure tuli tihti vahetada," meenutab Tiit Tammiste.

Ja muidugi ei saabunud ka kõik kaastööd ilusti tollastel andmekandjatel ehk flopidel, inimesed kirjutasid endiselt kirjutusmasinatel, sest arvuti võis maksta auto hinna. Mõni tõi ka käsitsikirjutatud teksti.

# **Seljakottidega messile**

Ajakirja oluline ülesanne oli info vahetamine. Polnud veel need ajad, kus pressikonverentsil uue toote väljahõikamise hetkel on Twitteris esimesed säutsud sekunditega ja pildid-videod veebis minutitega. Käidi messidel, toodi seljakotitäite viisi paberkandjal materjale ja asuti neid ajakirja jaoks läbi töötama. Järgmisel kuul loeti ajakirjast, mis vapustavaid asju IT-maailmas on juhtunud. Aastasündmuseks oli CeBIT, kuhu Arvutimaailm ka kohale läks. Pressikaarte polnud, aga sisse kuidagi ikka saadi, näidates ajakirjast enda nime ja pilti. "Saime kohe kolmandasse ritta," tuleb Tiit Tammistele meelde messi esimene oluline töövõit Bill Gatesi pressikonverentsile pääsedes. CeBIT-i materjalidest jätkus kirjutamist peaaegu terveks aastaks.

Tallinnas, Infoinstituudi õuel Tõnismäe 8A oli väike hoovimajake, kust nõukogude ajal marssisid igavest tuld valvama pioneerid. Nüüd said Arvutimaailma tegijad selle majakese teise korruse ise ära remontida. Sinna tuligi väike toimetus. Aga mitte ainult. Informaatikafondi kitsas seltskond tegeles lisaks arvutimessi korraldamisele ja nüüd siis ka ajakirja väljaandmisele veel isegi IT-teemaliste riigihangetega.

Esialgne tiraaž ulatus ajakirjal paari tuhandeni. MicroLink hakkas kohe ka välja andma oma ajakirja .EXE, aga Tiit Tammiste meenutab, et ega erilist konkureerimist polnudki. .EXE oli rohkem meelelahutuslik, Arvutimaailm ärilisem. Toimetused käisid mõnikord isegi koos asju arutamas.

"1992. aasta lõpus, kui me alustasime, oli digitrükindus siinmail puha lapsekingades ja kõik muu ka muidugi," räägib Arvutimaailma esimene kujundaja Piret Frey, kes ühtekokku töötas ajakirjas 13 aastat – neist viimased kolm peatoimetajana. Elektronpost ja püsiühendus Internetti olid veel kauge tulevik. "Autorid loomulikult tippisid oma arvutialaseid tekste tollal alles kirjutusmasinatel ja nii mõnigi esitas suisa käsikirjaliselt," meenutab Piret Frey. "Tegelikult oli meil veel toimetuse juures lepinguliselt Leelo, kes tekstid kodus arvutisse toksis ja flopikettal toimetusse tõi – tihti käis neil Tiit Rummo autoga ise Männikul järel, kui kiireks läks."

# **Korrastav jõud Tiit Rummo**

1996. aastast asus ajakirja peatoimetajaks geograaf ja ajakirjanik Tiit Rummo, kes Piret Frey arvates oli toimetuse kõige korrastatum jõud, kes vaatas, et vanker ikka teel püsiks ja ajakirja numbrid kenasti kaante vahele saaksid.

"Sel ajal uudistest puudust ei olnud ja uudised olid ikka vapustavad, mitte pelgalt kiirusnumbrite suurenemine," räägib Arvutimaailma esimene küljendaja, "jgalt poolt tuli kogu aeg midagi täiesti teistsugust, arvutimessidki olid kohad, kuhu läksid ikka suu lahti vaatama, mis imevidinad kõik on välja mõeldud."

Toimetus oli vahepeal ka suurenenud ja noorenenud. Keegi ei käinud kellast kellani tööl, vaid igaüks saabus, kui talle kõige paremini sobis ja lahkus, kui heaks arvas. Erandiks oli aga edasilükkamatu trükikoja tähtaeg – siis sai vahel ka hommikuni toimetuses olla.

Õhtud läksid mõnikord üle spontaanseks peoks või arvutimängude mängimiseks – arvutid olid võrgus ja mänguks oli muidugi Doom, nii nagu nii mõneski selleaegses arvutifirma kontoris õhtuti.

Septembrist 2000 kuni maini 2002 oli ajakirja peatoimetajaks Piret Tamm. "Mul on tohutult kahju, et ei õnnestunud selle huvitava inimesega koostööd teha," räägib ta varalahkunud eelmisest peatoimetajast Tiit Rummost. "Plaan oli, et Tiit annab kuu jooksul mulle õpetussõnu ja juhtnööre ning siis läheb oma uude ametisse, aga kahjuks olid saatusel omad plaanid ning mul õnnestus Tiiduga kohtuda vaid kahel korral. Neist teisel korral juba haiglas, aga kahjuks see jäigi viimaseks kohtumiseks."

## **Internetipunktid ja meeletu areng**

Sellisest nukrast olukorrast ja väga segasest seisust tuli ajakirjaga jätkata. Toimetus oli muutunud väga nooreks, juurde olid tulnud Jaan Vare, Arvi Tavast, Mängumaaniat ohjas Lauri Jürisoo.

"Tehnika arenes hullumoodi kiirelt, Eestis arendati Külatee projekti ja me olime uhked raamatukogudesse loodud internetipunktide üle," räägib Piret Tamm selleaegsetest suurematest uudistest. "Noored mehed Lauri Jürisoo eestvedamisel tegid vaimustunult Mängumaailma rubriiki ja oleksid hea meelega terve AM-i mängudest täis kirjutanud."

Oma hoovipealsest majast, kus olid mugavad diivanid ja kodune õhkkond, tuli uuel sajandil lahkuda Rahvusraamatukogu ruumidesse, mida tehti isegi vastumeelselt, sest alguses sai ju omale ise ruumid renoveeritud. Seal algaski Arvutimaailma teine aastakümme.

# **KILEDE, REPRO JA LIIMI AJASTU ehk kuidas ajakirja alguses tehti**

#### *Meenutab Piret Frey, Arvutimaailma esimene küljendaja ja hilisem peatoimetaja 2002–2005*

Esialgse maketi tegid valmis Tiit ja Helmet – paberi, kääride ja liimiga. Arvutimaailma kujunduse autor oli noor ERKI tudeng (pika musta nahkmantli ja tumeda tukaga), kes oli põhimaketi arvutil küljendusprogrammiga Ventura valmis teinud. Mina olin tegelikult tolle ajani PageMakeris (ja Maci peal) küljendanud ning ümberkolimine PC-le ja Venturale ei olnud meeltmööda, samas aitas kindlasti kaasa asjaolu, et PC-del oli mänge ikka palju rohkem. PageMakeri (ja pärast seda InDesigni) peale viisin hiljem Arvutimaailma tegemise siiski üle – Venturast ei saanud kunagi minu lemmikprogrammi.

Graafikatarkvarast oli siis vist juba olemas CorelDraw 3 ja Corelile me jäimegi truuks, vähemalt paaritute numbritega versioonidele. Paarisnumbrilised olid millegipärast tööks üsna kõlbmatud. Fotode jaoks lisandus hiljem Photoshop.

Skännerit meil polnud, fotod ja muu pildimaterjal oli paberkujul. Küljendusprogrammis jäeti pildi kohale tühi koht. Pildi enda mõõtsin joonlauaga üle, arvutasin välja suurendamise-vähendamise protsendi, kirjutasin info juurde ja saatsin reprosse. Seal skaneeriti pilt sisse, pandi õigesse mõõtu ja tehti värvilahutus kiledele, mis läksid trükikotta.

Reprosse saatmine ei tähenda siinkohal muidugi midagi digitaalset – võtsid oma pildi ja kõmpisid sellega kohale ning pärast läksid kiledele järgi.

Repro oli ajakirja valmimisprotsessis olulisel kohal ja tähtis oli reproinimestega hästi läbi saada, sest ikka oli nii, et trükikoja tähtaeg (mis oli püha!) hakkas kohe kätte jõudma ja repros oli mitmepäevane järjekord. Siis tuli kellelegi auk pähe rääkida, et meid vahele võetaks. Tavaliselt võeti ka.

Mäletan neid öid, kui printer streikis, kõik kiled ära kortsutas, tooner oli lõppemas ja unise peaga läksid asjad vussi pealekauba. Trükikotta läks kaasa ka paberist makett – arvutist prinditud leheküljed, kuhu piltidest paljundusmasinaga tehtud must-valged koopiad peale kleebiti.

Alguses oli põhiline infokandja flopiketas (3,5-tolline), hiljem sai reprovahet käidud magnetoptiliste ketastega – muidu flopiga sama mõõtu, ainult paksemad ja mahutasid lausa 230 MB (flopi 1,4 MB vastu). Liimi ja kääride osatähtsus hakkas pikapeale vähenema, järjest rohkem tekste saabus digitaalsel kujul, kuigi flopid olid ikka pikka aega tegijad.

Selleks ajaks, kui mina peatoimetajaks sain, oli arvutimaailm ikka kõvasti muutunud – tõsi küll, trükikoda nõudis endiselt pabermaketti kaasa, aga seda vist pigem harjumusest, kui vajadusest. Ajakiri pandi algusest lõpuni arvutis kokku, repro lüli oli juba ammugi vahelt kadunud ja materjalid saabusid meili teel või üle ftp.

## **UUS NÄGU ehk Arvutimaailma suur noorenduskuur**

#### *Meenutab Piret Tamm, peatoimetaja 2000-2002*

Märgilise tähendusega Arvutimaailma jaoks oli 2000. aastal "uue näo" loomine. Ajakirja uue maketi lõi reklaamibüroo Zoom. Kujunduses kasutatud värvilised mummukesed viitasid pikslitele. Ajakiri sai kujunduslikult värviline ja hoogsam. Võibolla isegi liiga hoogne vana AM-iga harjunud lugejale. Tahtsime olla "popid ja noortepärased". Õigemini küll "popid ja noortepärasemad".

Üheks Arvutimaailma eesmärgiks sai ka olla igas kooliraamatukogus kättesaadav. Seda me mõnel aastal Majandusministeeriumi abiga saavutasimegi.

2002. aasta kevadest ootasid mind aga uued väljakutsed. Lahkusin AM-ist kurbusega. Toredad ajad ja toredad inimesed. Minu toimetatud viimase numbri (mai 2002) juhtkirjas nentis Jaan Vare: "Internet on nagu Tallinna linn, mis ei saa kunagi täiesti valmis. Alati on midagi lisada, täiendada või kohendada." Kuldsed laused, kehtivad ka tänapäeval. [Facebooki](https://www.facebook.com/arvutimaailm) loomiseni oli jäänud alla kahe aasta.

### **Arvutimaailma peatoimetajad**

- Ustus Agur 1993–1996
- $\bullet$ Tiit Rummo – 1996–2000
- $\bullet$ Piret Tamm – 2000–2002
- $\bullet$ Piret Frey – 2002–2005
- $\bullet$ Alar Pardla – 2006
- $\bullet$ Merlis Nõgene – 2006–2008
- $\bullet$ Raigo Neudorf – 2008–2009
- $\bullet$ Kaido Einama – 2009–2012
- [Tegijad](https://www.am.ee/tegijad)  $\bullet$
- [Uudised](https://www.am.ee/IT-uudised)  $\bullet$
- [Lahendused](https://www.am.ee/taxonomy/term/23)

Pilt

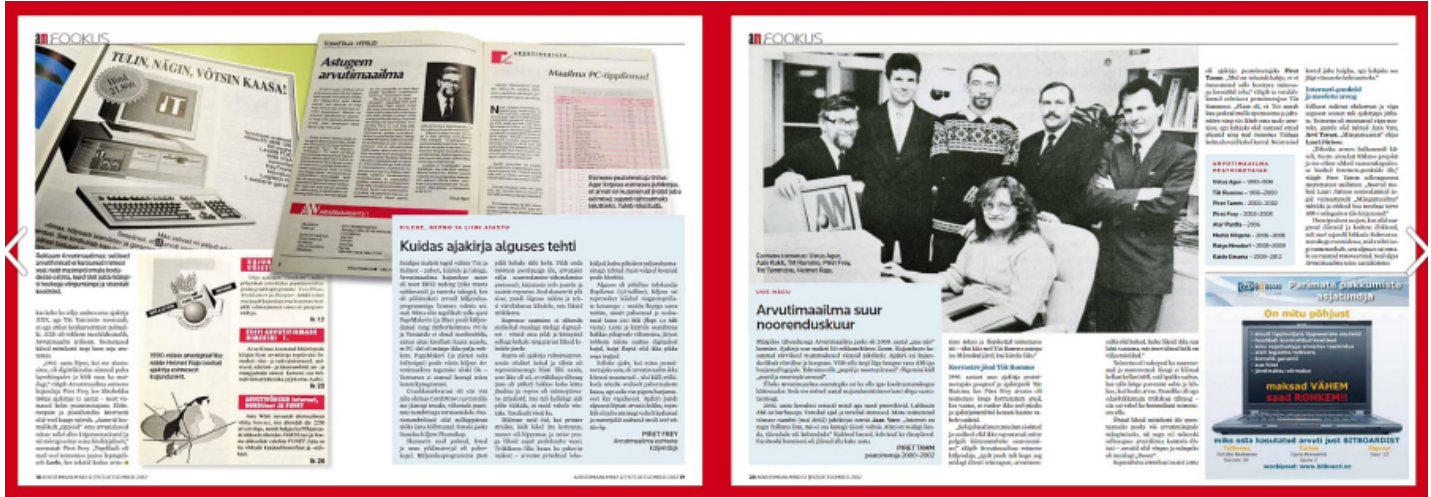